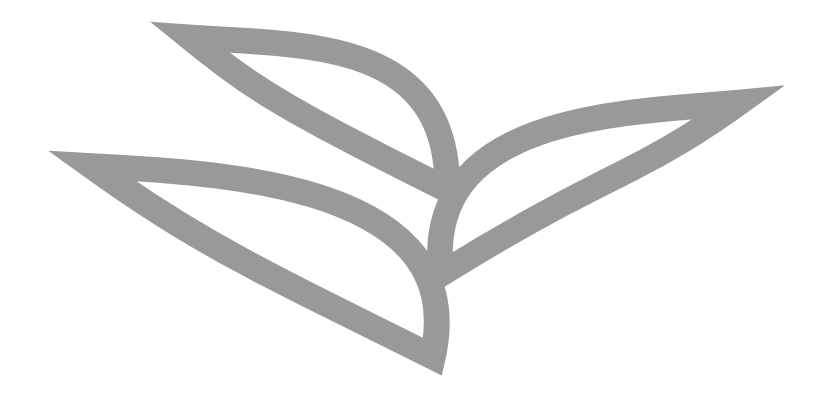

## **Moving ABAP workloads to Serverless**

**Lars Hvam, Heliconia Labs, September 2021**

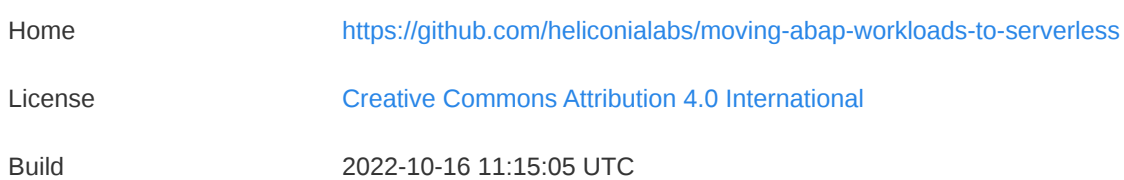

# **1. Introduction**

Sometimes microservices can help fulfilling business requirements, sometimes monoliths, both has its perils.

ABAP has traditionally only targeted monolithic applications, this paper suggests a multi-target setup where readonly ABAP code can be deployed to run on both traditional ABAP stacks and as a microservice on hyperscalers.

#### **1.1. Setup**

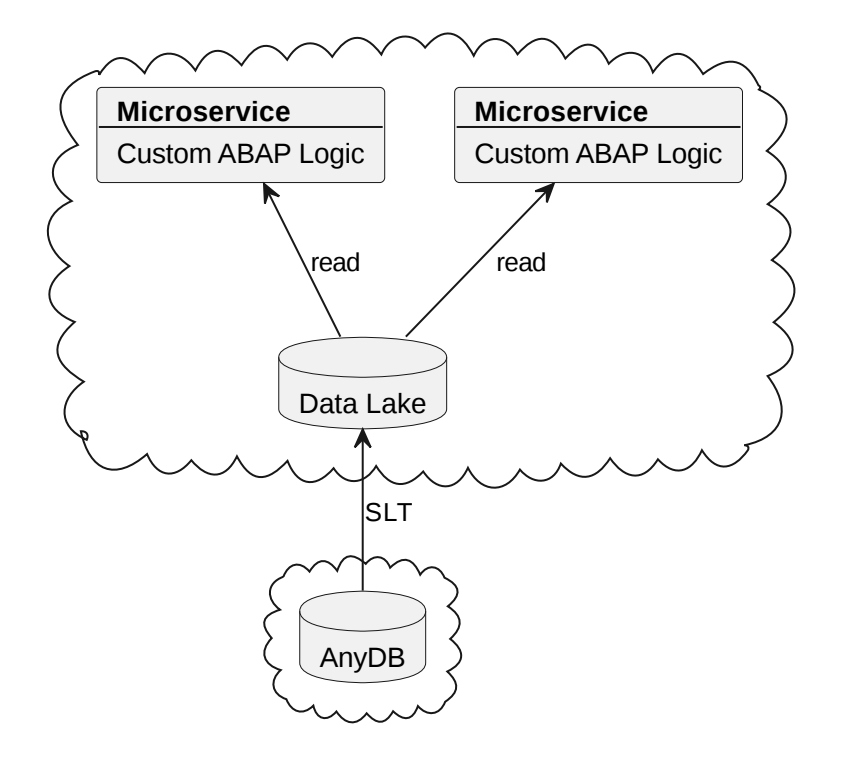

[SLT](https://www.sap.com/products/landscape-replication-server.html) replicates data to a data lake.

Data in the data lake is stored in raw [format.](https://en.wikipedia.org/wiki/Data_lake)

Custom ABAP logic runs as a microservice reading data from the data lake and can be accessed via standardized APIs. In order to run ABAP logic as a microservice, the ABAP code is [transpiled](https://github.com/abaplint/transpiler) to JavaScript.

#### **1.2. Benefits**

- API first
- Scaling up on cloud
- Scaling down on central [OLTP](https://en.wikipedia.org/wiki/Online_transaction_processing) system
- Deploy changes independently

#### **1.3. Microservice Platforms**

To avoid vendor lock-in, [shims](https://en.wikipedia.org/wiki/Shim_(computing)) can be created, allowing to use the same ABAP logic on various platforms.

The ABAP code is transpiled to JavaScript, which is supported by most serverless platforms,

- Kyma [Serverless](https://kyma-project.io/docs/components/serverless)
- [OpenFaaS](https://www.openfaas.com/)
- [Kubeless](https://kubeless.io/)
- [OpenWhisk](https://openwhisk.apache.org/)
- Microsoft Azure [Functions](https://azure.microsoft.com/en-us/services/functions/)
- Google Cloud [Functions](https://cloud.google.com/functions)
- AWS [Lambda](https://aws.amazon.com/lambda/)
- [Cloudflare](https://workers.cloudflare.com/) Workers

## **2. Development**

The ABAP code is maintained in a [git](https://git-scm.com/) repository, making heavy use of Continuous Integration to ensure compatibility and correct functionality.

The transpiler accepts ABAP 7.02 language syntax, but the ABAP logic can be maintained in higher language syntax and then [automatically](https://rules.abaplint.org/downport/) downported as part of the build and test process.

The continuous integration platform can build and test every change(commit), perform unit tests, perform integration tests, compile, build OCI images if needed.

Developers can build the code locally using [vscode](https://code.visualstudio.com/) or similar, plus run unit and integration tests on local copies before commit.

#### **2.1. Microservice Stack**

The microservice itself contains the ABAP business logic, along with multiple other components allowing the code to run and connect/provide services to other systems.

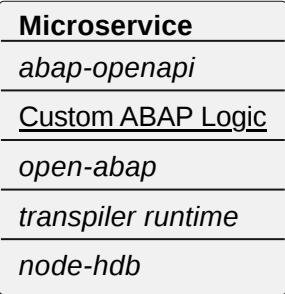

The stack consists of both transpiled and native JavaScript code

• Transpiled

- [abap-openapi,](https://github.com/abap-openapi) allows easily exposing [OpenAPI](https://www.openapis.org/) REST services from ABAP
- Custom ABAP Logic
- [open-abap](https://github.com/open-abap/open-abap), reuseable ABAP functionality, connecting ABAP and JS features
- Native JS
	- [@abaplint/runtime](https://www.npmjs.com/package/@abaplint/runtime)
	- [node-hdb](https://www.npmjs.com/package/hdb)

### **2.2. Multi target ABAP applications**

If dependencies are kept under control, the ABAP code can be deployed to any platform.

Sometimes microservice are beneficial, but if Embedded Steampunk is introduced in the landscape, it can be considered if the code should be moved to that platform instead.

Building multi target ABAP applications allows deploying to any runtime, depending on business requirements.

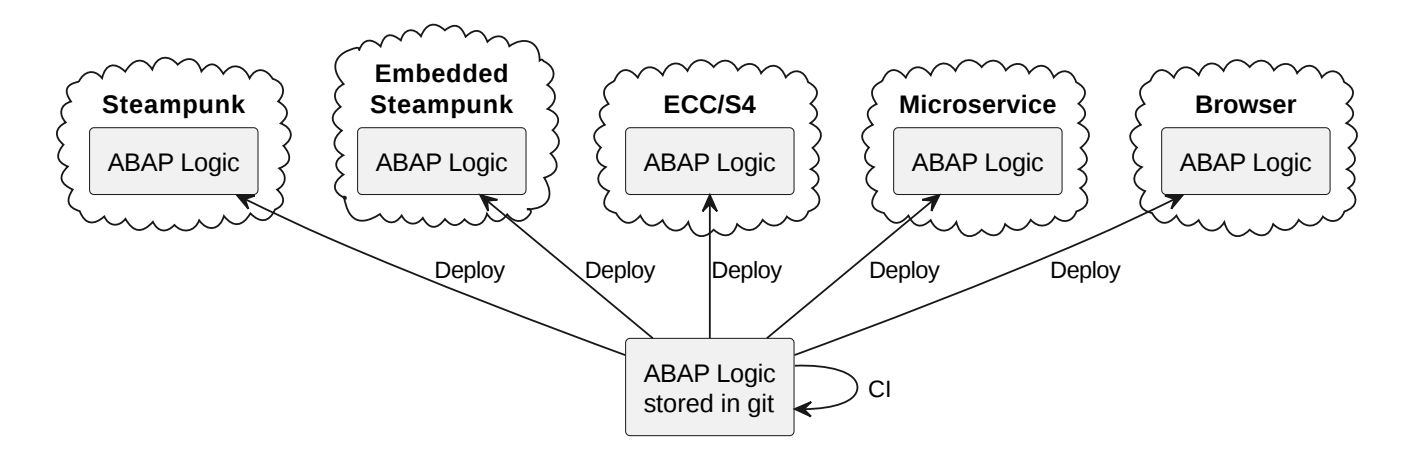